## 電子入札の手順(事後審査型一般競争入札)

ここでは、佐久市電子入札システムにおける事後審査型一般競争入札の手順を示します。 入札に当たっては、各操作マニュアルにより作業を行ってください。

手順

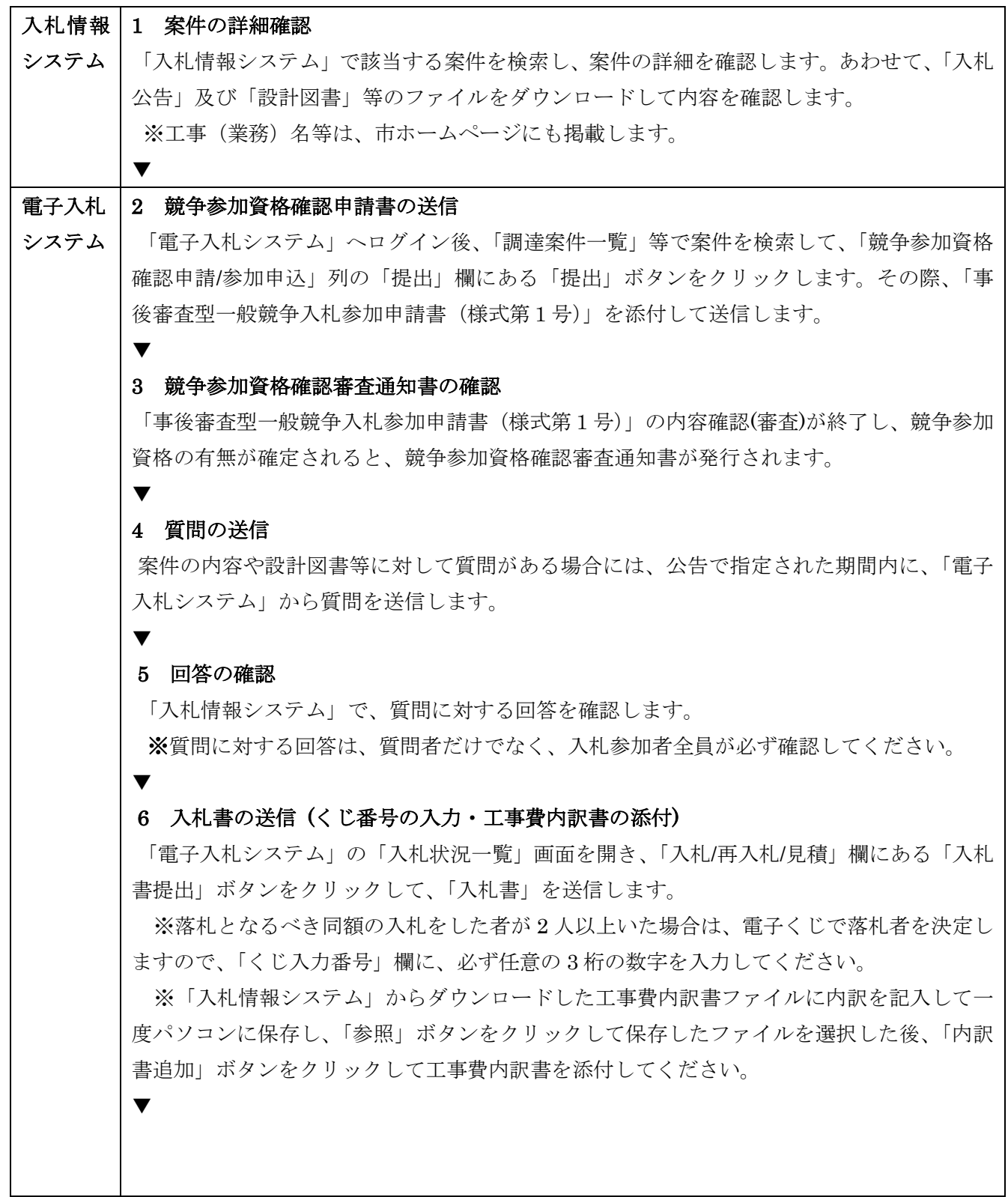

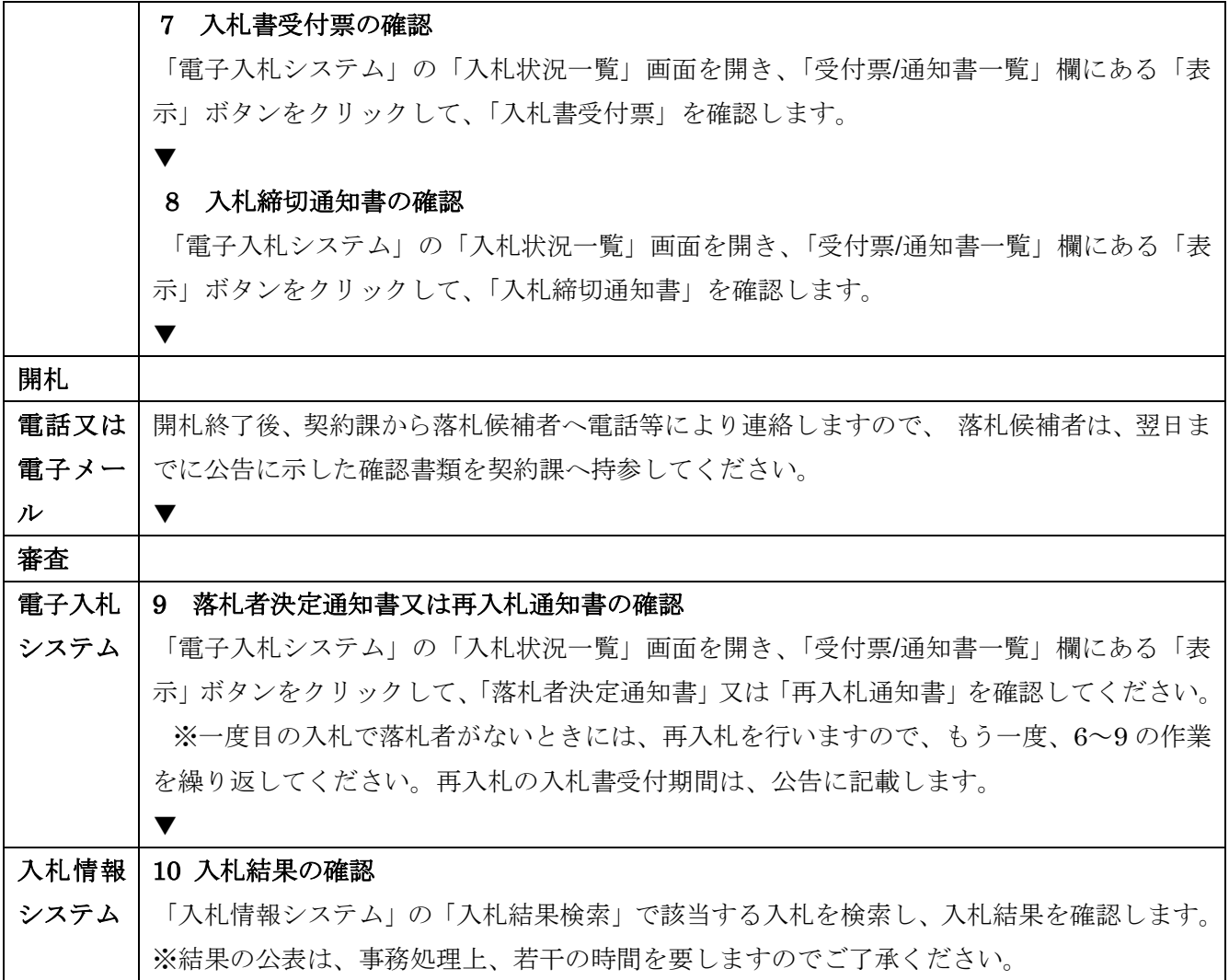